## $\equiv$ Fulfiller

## **Carnet de notes en bambou Gravure Laser**

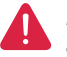

*Pensez à bien supprimer les éléments du gabarit avant enregistrement de votre fichier* 

\_\_\_\_\_\_\_\_\_\_\_\_\_\_\_\_\_\_\_\_\_

## **Zone de personnalisation (5 x 3 cm)** Placez les éléments importants dans cette zone (Logo, texte,...)

**Zone de mise en page** Placez la zone de personalisation dans cet espace.

**Format final du visuel** Format final de l'impression que vous recevrez.

**Élastique**

## **Astuce :**

Fichier vectoriel à fournir en CMJN, pas de RVB. Pensez à vectoriser les polices Dimension minimale des lignes : 1,5pt (0,5mm) Taille minimale de la police : 1,5 mm (en minuscules) Couleur en ton direct (100%)